## **Mandis** shop

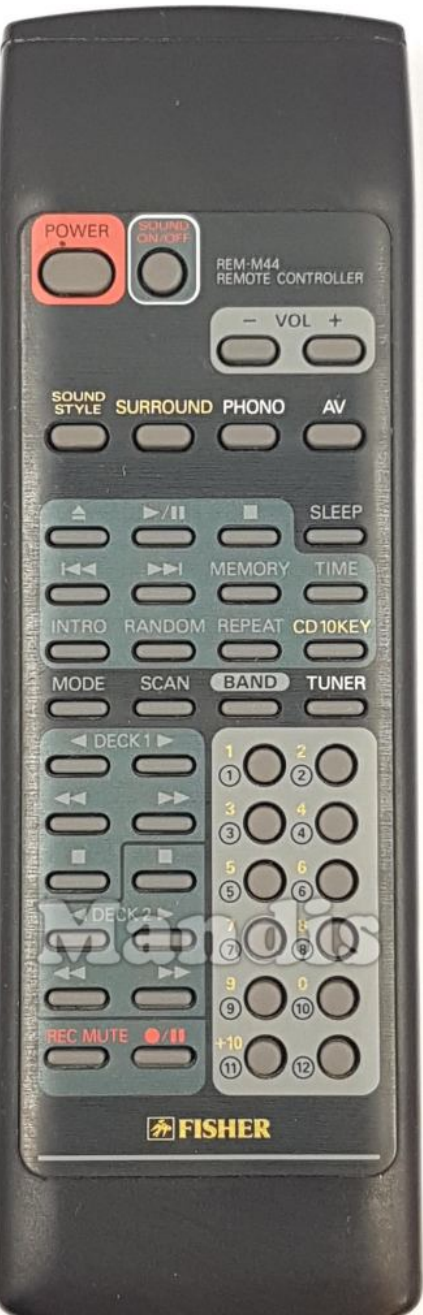

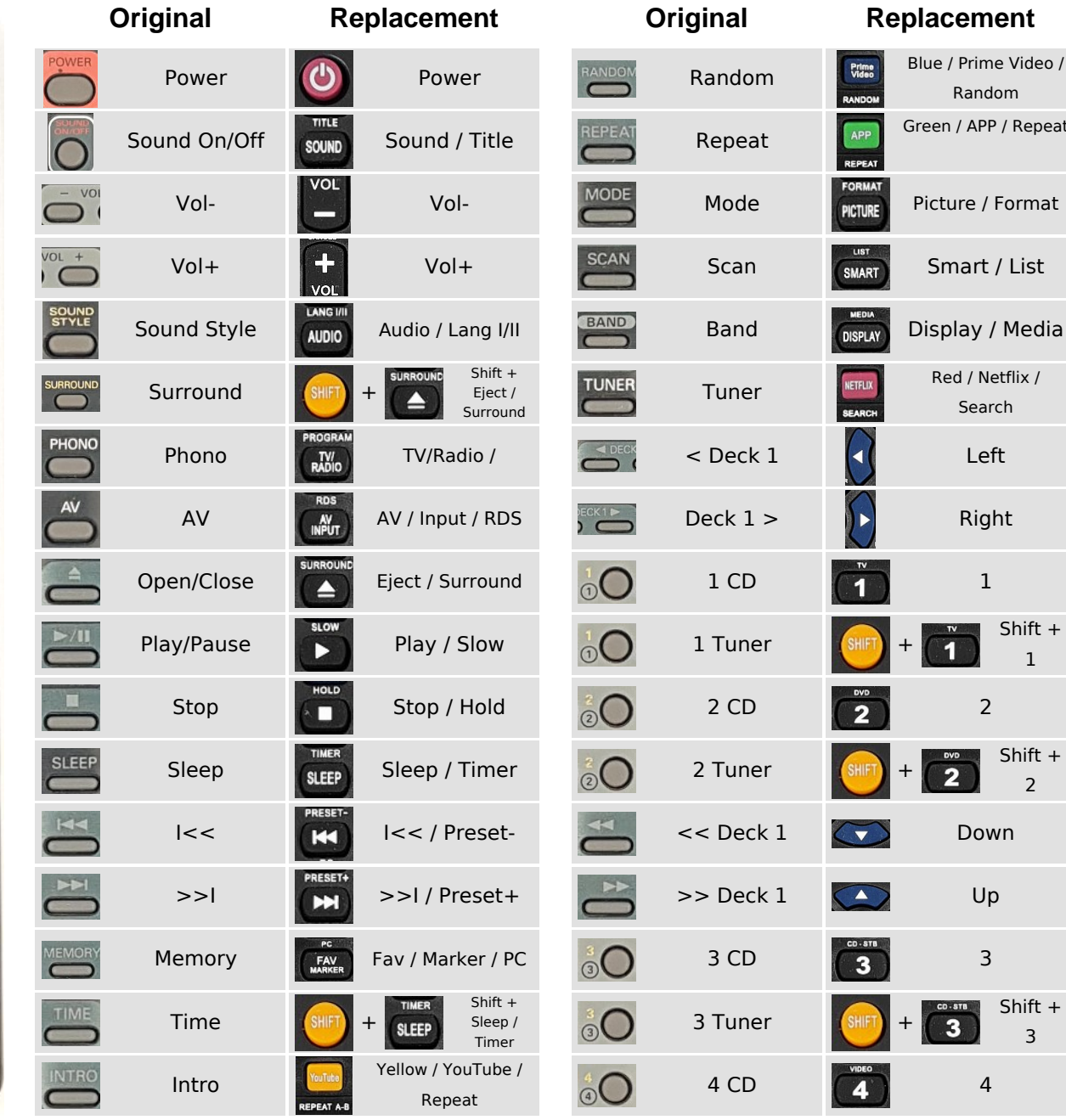

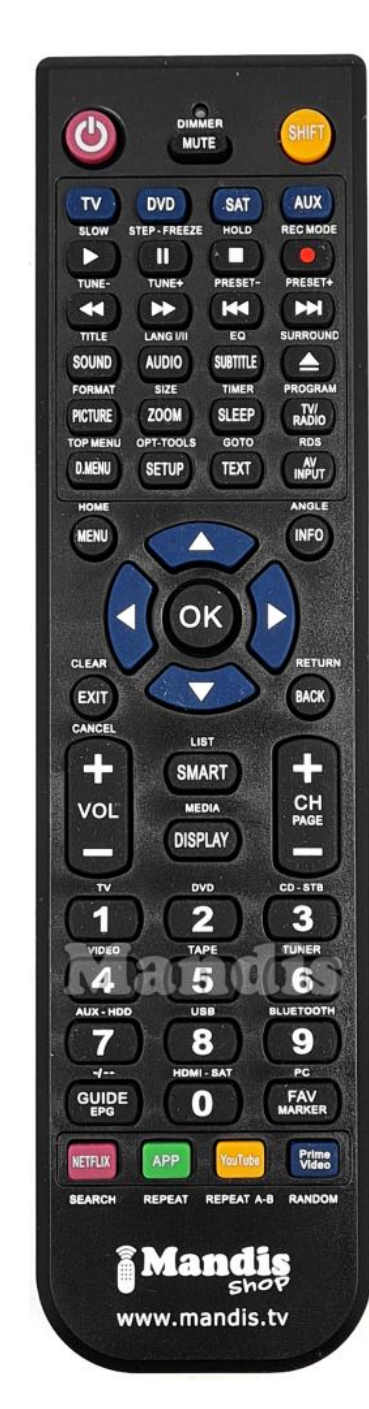

 [REM-M44](https://mandos-a-distancia.es/en/Fisher/1067407-96929-replacement-remote-control-for-Fisher-REM-M44.html)

**Original Replacement Original Replacement**

Blue / Prime Video / Random

Green / APP / Repeat

**MRE** Picture / Format

PEAT

**TAM** 

 $\frac{1}{\text{ART}}$  Smart / List

Red / Netflix / Search

Right

 $TV$ 

**DVD**  $\overline{2}$ 

 $\overline{\mathbf{1}}$ 

Shift + 1

Shift + 2

Shift + 3

Down

Up

CD-STB

 $\overline{\mathbf{3}}$ 

## **Mandis** shop

 $\odot$ 

 $\subset$ 

 $\odot$ 

 $\odot$ 

60

 $\frac{7}{0}$ 

 $\frac{7}{0}$ 

 $\odot$ 

 $rac{8}{x}$ 

 $\subset$ 

 $\odot$ 

 $\ddot{\bullet}$ 

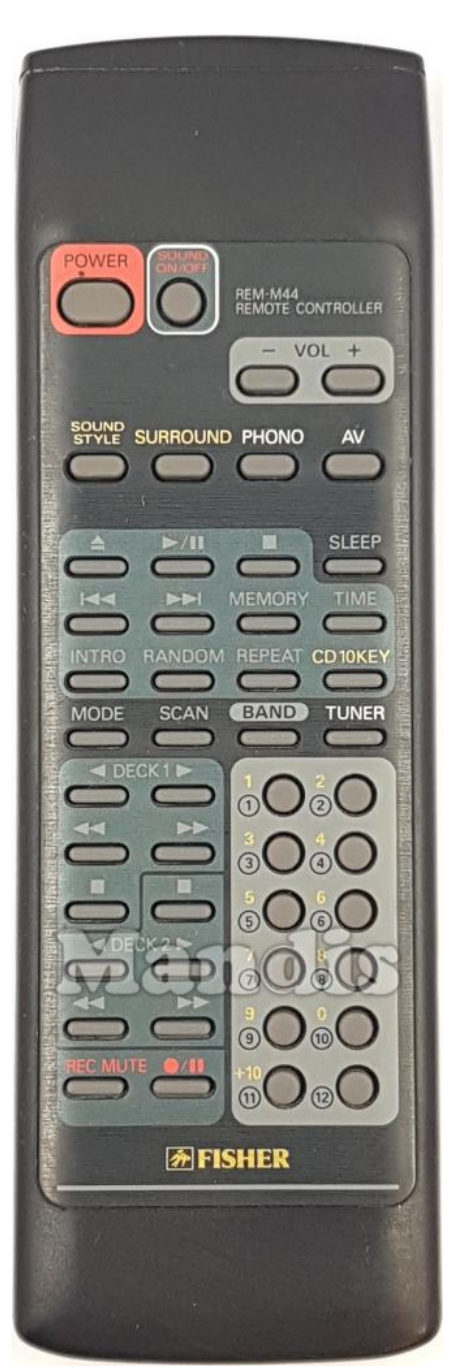

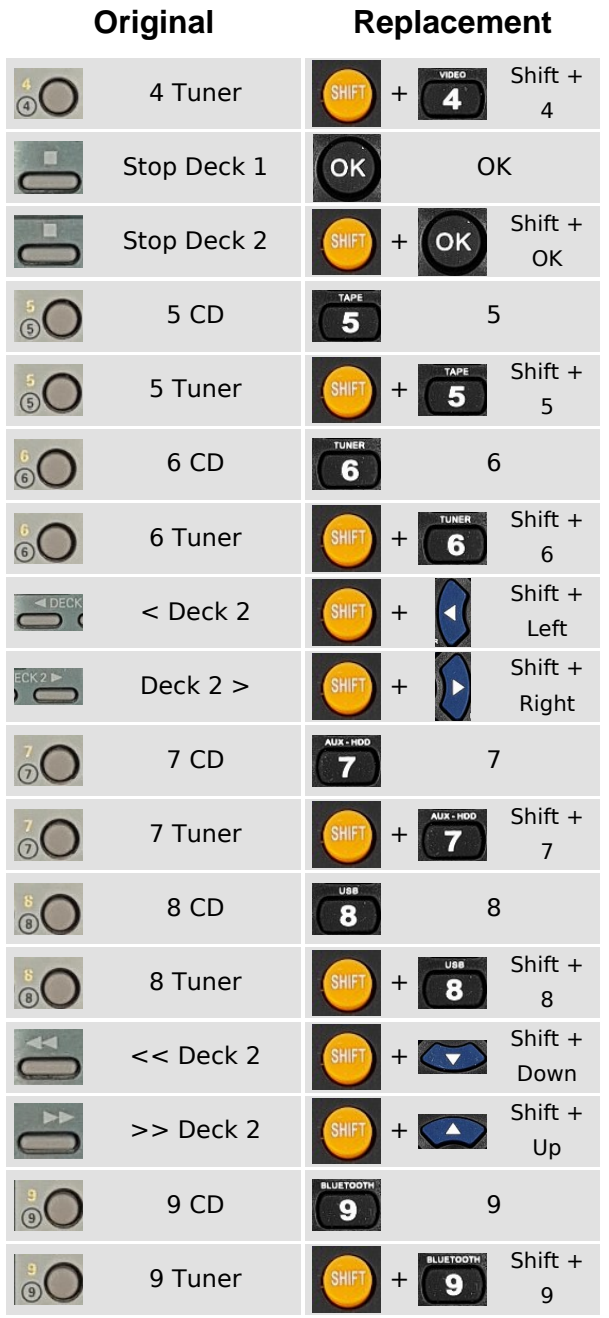

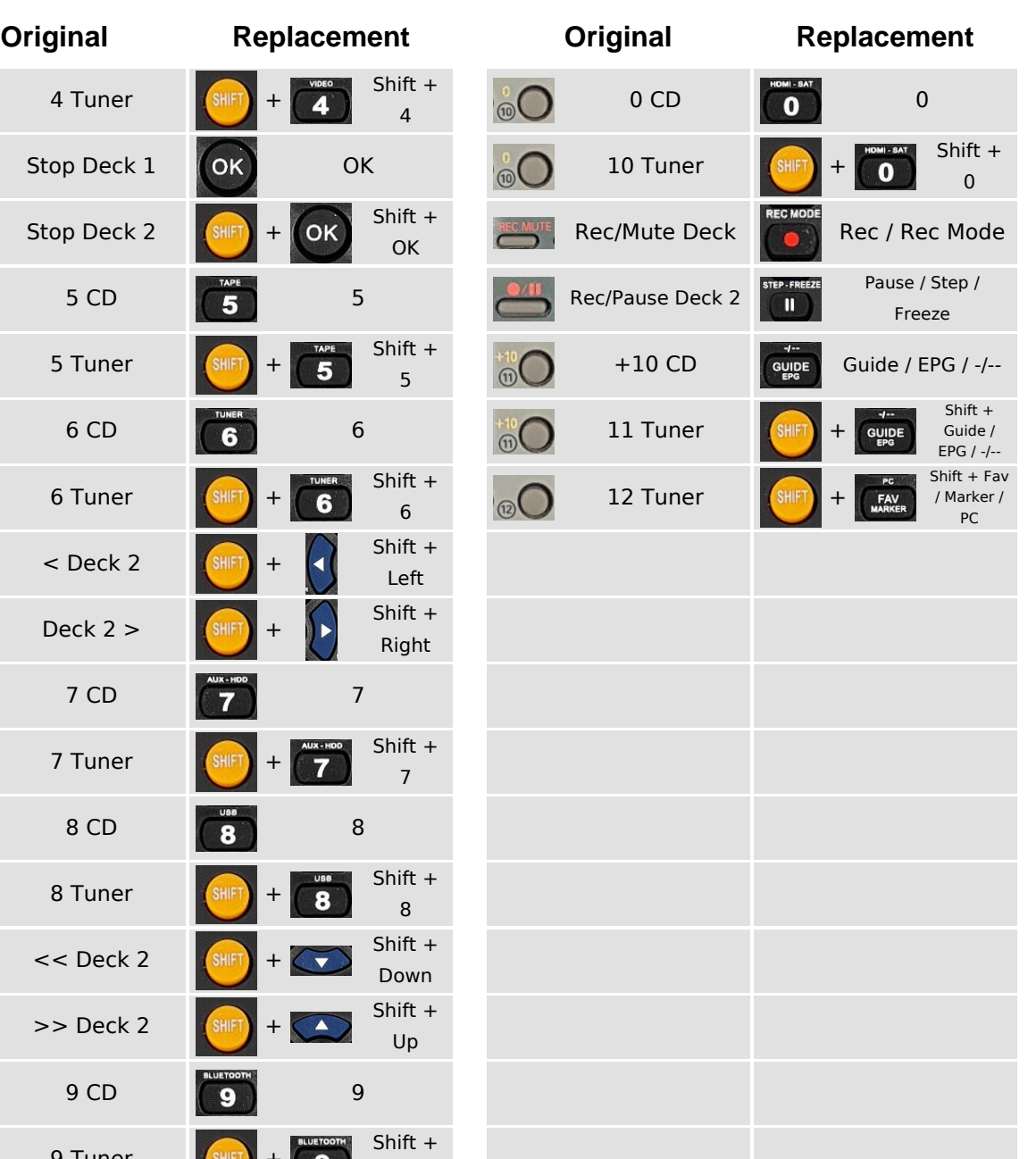

## DIMMER<br>MUTE  $\mathbf{C}$ **SHIFT SAT** AUX  $TV$ **DVD** STEP-FREEZE HOLD **RECMODE SLOW**  $\blacksquare$ о  $\bullet$ Þ PRESET+ TUNE+ PRESET-TUNE.  $\overline{\mathbf{A}}$  $\rightarrow$ KK  $M$ EQ **SURROUND** TITLE LAMP IN **AUDIO** SOUND **SUBTITLE**  $\blacktriangle$ TIMER PROGRAM FORMAT SIZE  $RADIO$ **PICTURE** ZOOM **SLEEP** RDS GOTO **TOP MENU** OPT-TOOLS INPUT **D.MENU TEXT SETUP** ANGLE HOM INFO MENU  $\blacktriangle$ OK  $\blacktriangleright$ ◀ CLEAR RETURE  $\overline{\textbf{v}}$ BACK EXIT CANCEL LIST  $\div$  $\ddot{\textbf{r}}$ **SMART** CH<sub>PAGE</sub> VOL **MEDIA DISPLAY Property** ▬ CD-STB  $\overline{\mathbf{v}}$ **DVD**  $\overline{\mathbf{2}}$  $\overline{\mathbf{3}}$ П  $5<sup>TATE</sup>$ TUNER  $6$ ۱4. **BLUETOOTH** AUX - HDD **USB**  $\overline{\mathbf{8}}$  $\mathbf{9}$ 7  $-1$ HDMI - SAT  $PC$ FAV<br>MARKER **GUIDE**  $\bullet$ **Prime**<br>Video **NETFLIX** APP REPEAT REPEAT A-B RANDOM **SEARCH Mandis** www.mandis.tv

 [REM-M44](https://mandos-a-distancia.es/en/Fisher/1067407-96929-replacement-remote-control-for-Fisher-REM-M44.html)